Принято на методическом совете. Протокол от « » 200 г.

Утверждаю

\_\_\_\_\_\_\_\_\_\_\_\_

« » 200 г.

## **Инструкция по правилам заполнения полей электронного каталога книг**

- 1. В базе не должно быть пустых документов. Поиск таких документов производится в словаре по пустому полю «null» 245а «Название».
- 2. Общее обозначение материала приводят сразу после основного заглавия с прописной буквы в квадратных скобках. **Пример: [Ноты], [Карты], [Текст]**.
- 3. Сокращения в полях 653а «Ключевые слова», 650z «Гео. подрубрика», 655а «Жанр/форма», 245а «Заглавие», 520а «Аннотация», 650а «Основная рубрика», 440 «Серия» **не допускаются. За исключением случаев,** когда сокращение имеется в самом источнике информации.
- 4. Поля не должны начинаться и заканчиваться пробелом или знаком препинания.
- 5. **Разделительными знаками при перечислении в полях** 020с «Цена», 090f «Сигла хранения», 653а «Ключевые слова», 650z «Гео. подрубрика», 655а «Жанр/форма», 650а «Основная рубрика», 998а «Персоналия», 650 у «Хрон. подрубр**.»** являются точка с запятой **(;).**
- **6.** Для более чѐткого разделения областей и элементов, а также для различения предписанной и грамматической пунктуации применяют **пробелы в один печатный знак до и после знака предписанной пунктуации. Исключение составляют точка и запятая –** пробелы оставляют только после них.
- **7.** Круглые и квадратные скобки рассматривают как единый знак, пробел ставится п**еред первой (открывающей) скобкой,** и **после второй (закрывающей) скобки.**
- **8.** В сложных словах **(Пример: Верхне-Волжский),** между двумя датами (**Пример: 1999-2003**) , а также при сокращении слов **(Пример : ун-т) пробел не ставится.**
- 9. **С прописных букв** начинают первое слово каждой области описания. Все остальные элементы после предписанных знаков пунктуации **приводятся со строчной** или прописной буквы в соответствии с нормами языка. Сохраняют прописные и строчные буквы в **официальных наименованиях** современных организаций и других именах собственных.
- 10. При сочетании грамматического и предписанного знаков препинания в описании **приводят оба знака.** Если элемент заканчивается многоточием или точкой в конце сокращѐнного слова, а предписанная пунктуация следующего элемента является точкой или точкой и тире, **то точку, относящуюся к предписанной пунктуации следующего элемента опускают.** Математические, химические и прочие знаки в описании воспроизводят.
- 11. **Ошибки и опечатки** не искажающие смысл текста, в библиографической записи приводят в исправленном виде и не оговаривают исправления.
- **12. П**ропущенные буквы или цифры можно **вставить, заключив их в квадратные скобки.**
- **13. Ошибки в фамилиях, инициалах лиц, принимавших участие в создании документа** воспроизводят в библиографической записи без изменений (за исключением международного стандартного номера, который всегда даѐтся правильный), а затем в квадратных скобках приводят правильное написание с предшествующим сокращением **«т.е.». Пример: / [т. е. Ю.] П. Бочаров, 1891 [т. е. 1981], . – 380 [т. е. 390] с.**
- 14. **Без наращения окончания** приводят порядковые номера томов, глав, страниц, классов, курсов, если родовое слово (том, глава и т. п.) предшествует порядковому номеру. **За исключением поля**

250а «Осн. свед. об изд.». Порядковый номер, указанный в цифровой форме, записывают араб-<br>скими цифрами, с добавлением окончания согласно правилам грамматики соответствующего языка Пример: 2-е изд.

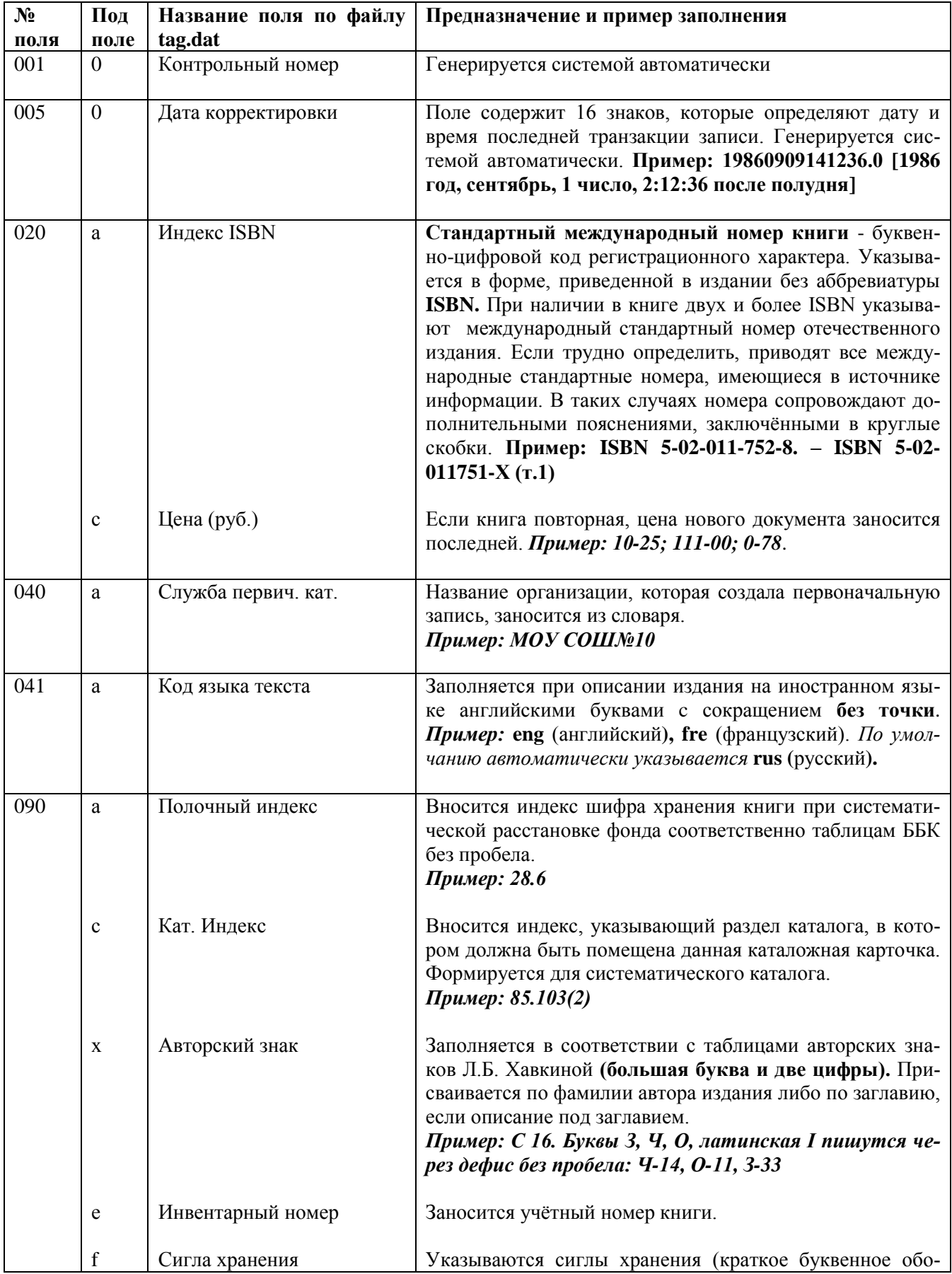

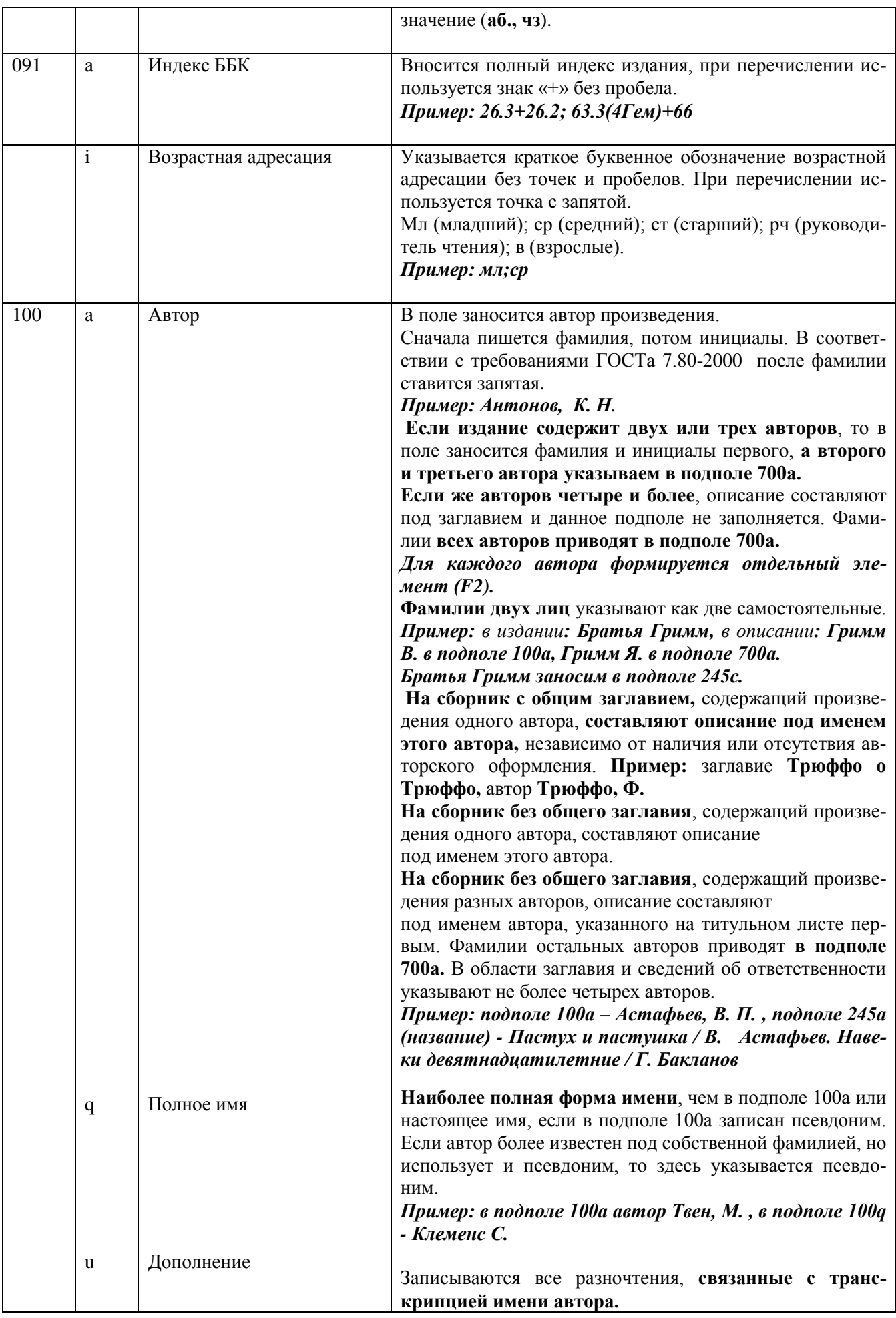

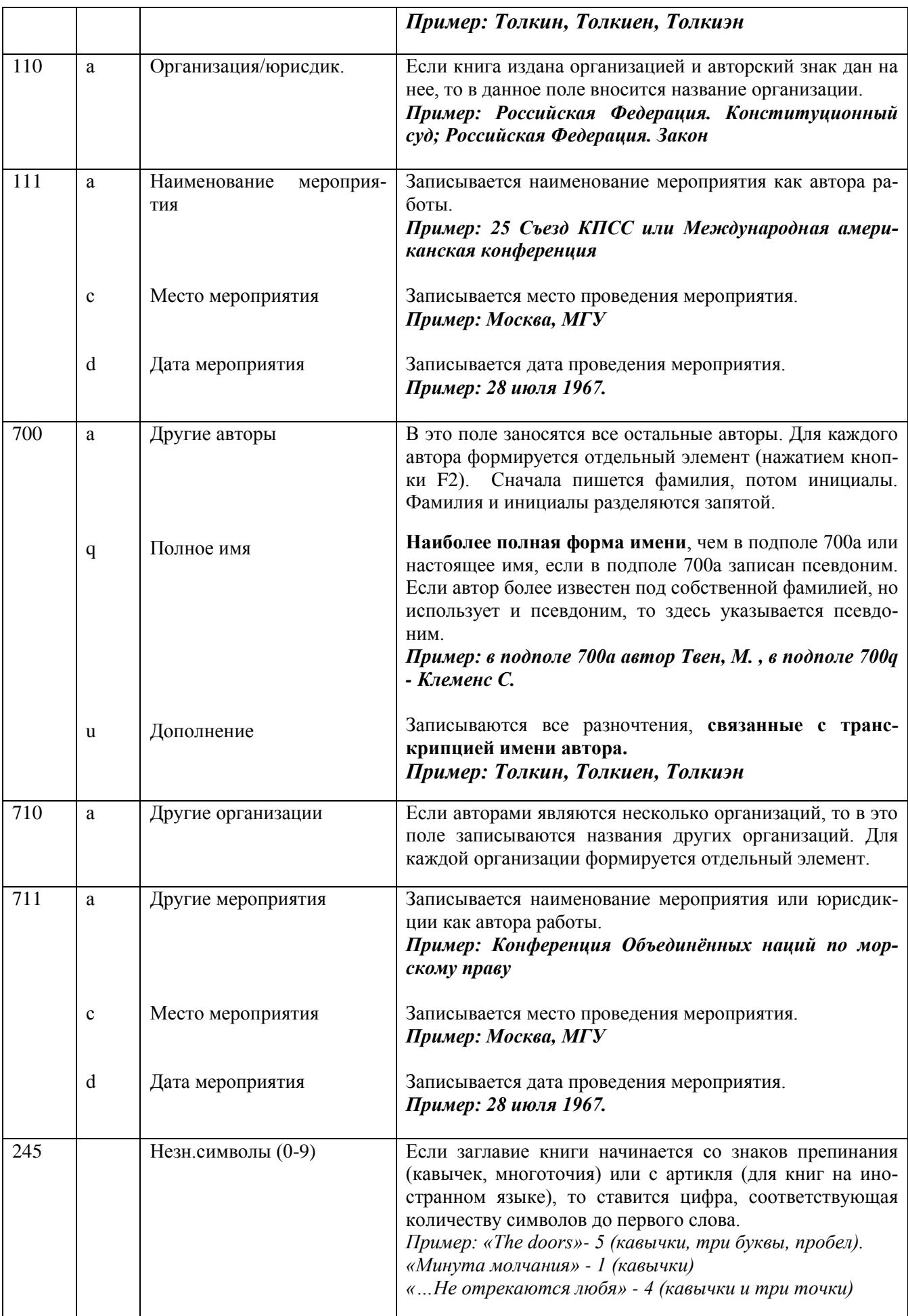

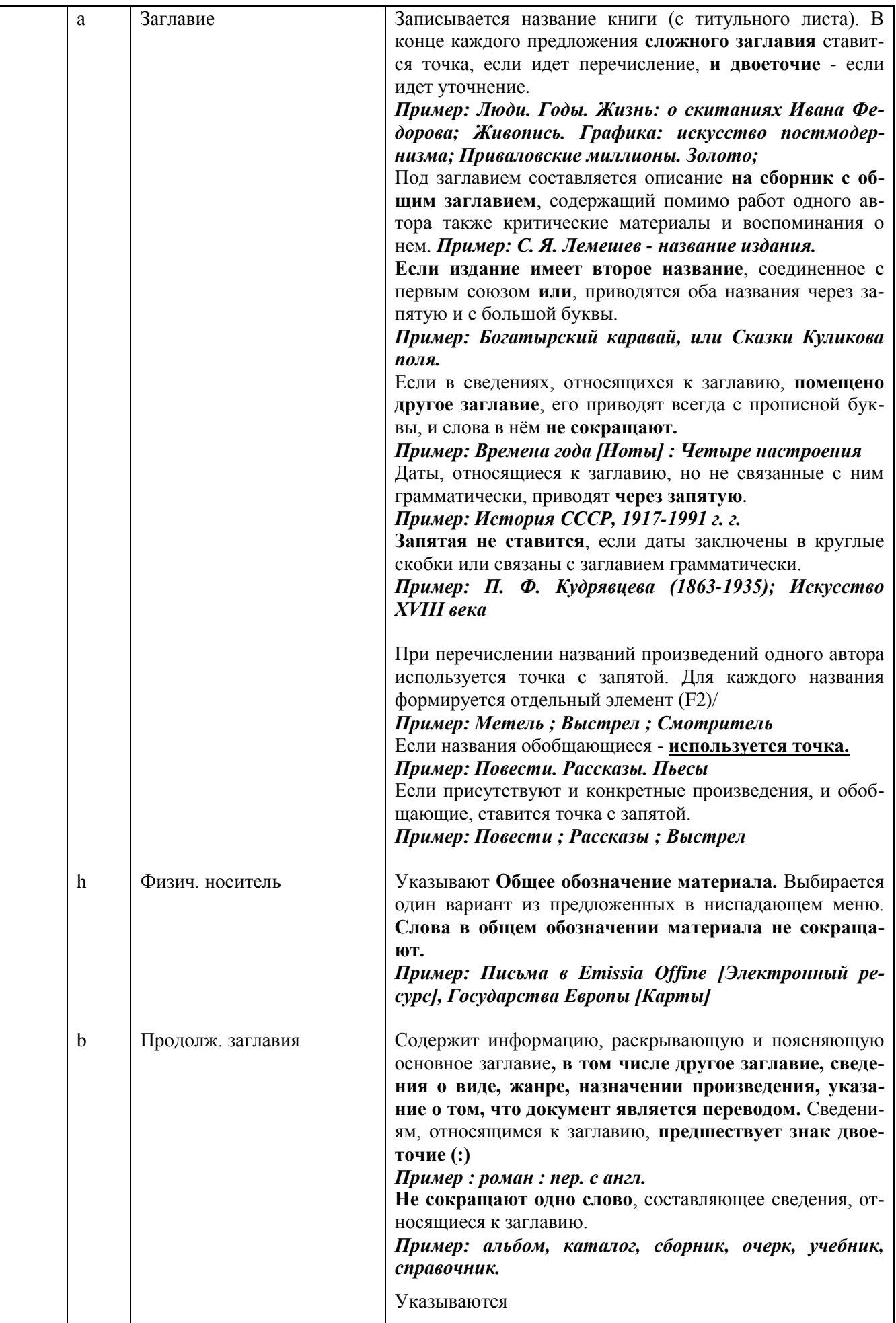

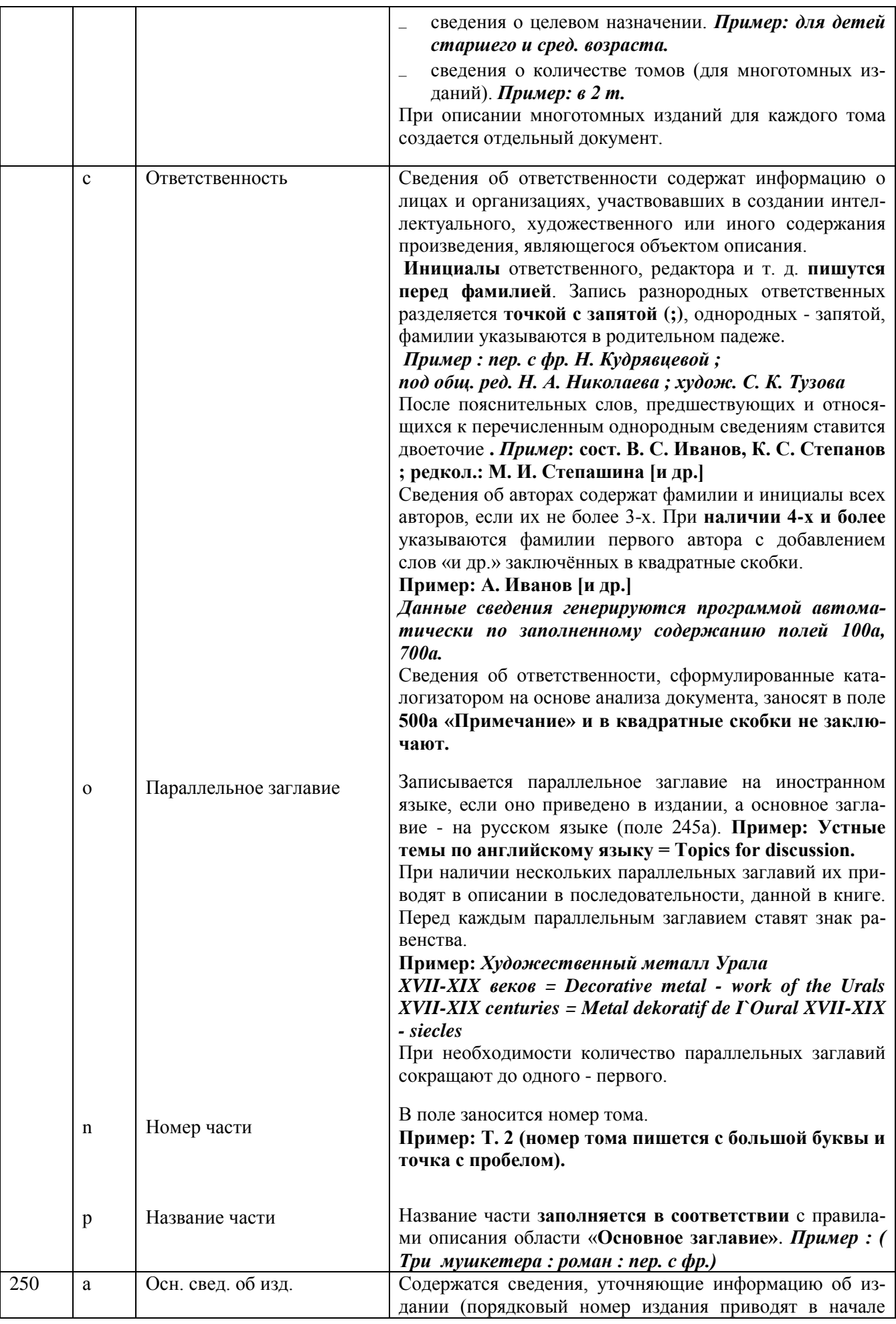

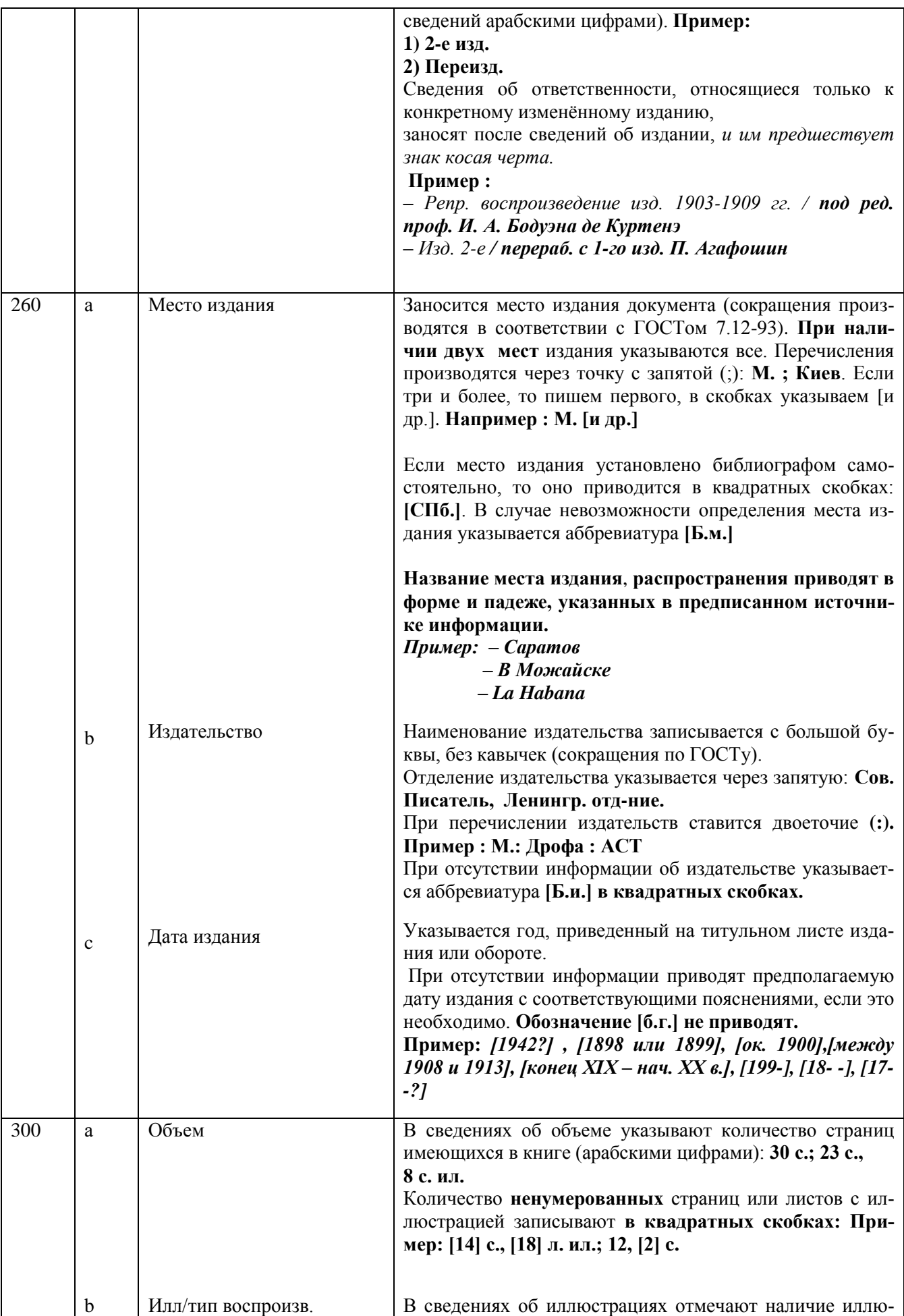

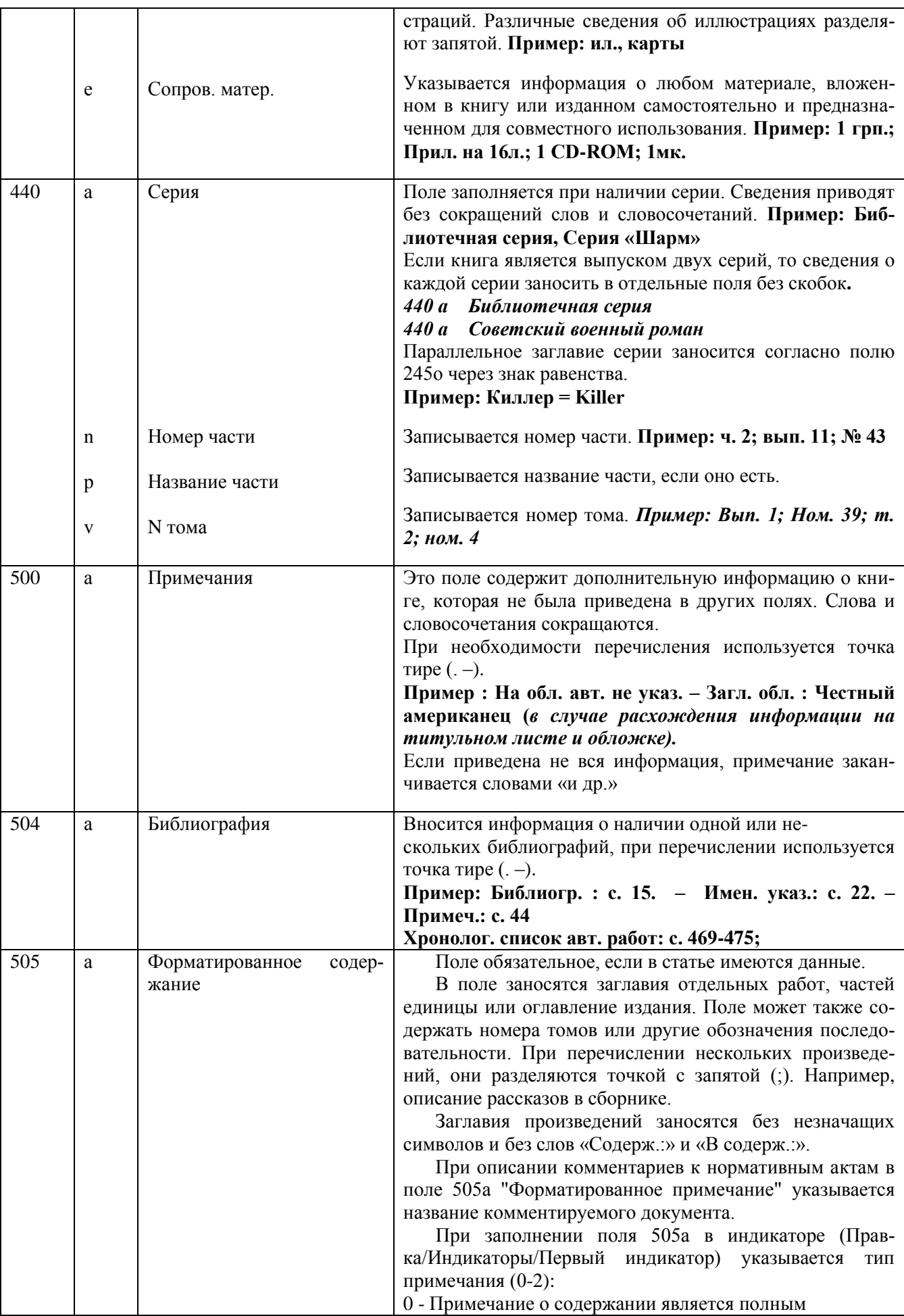

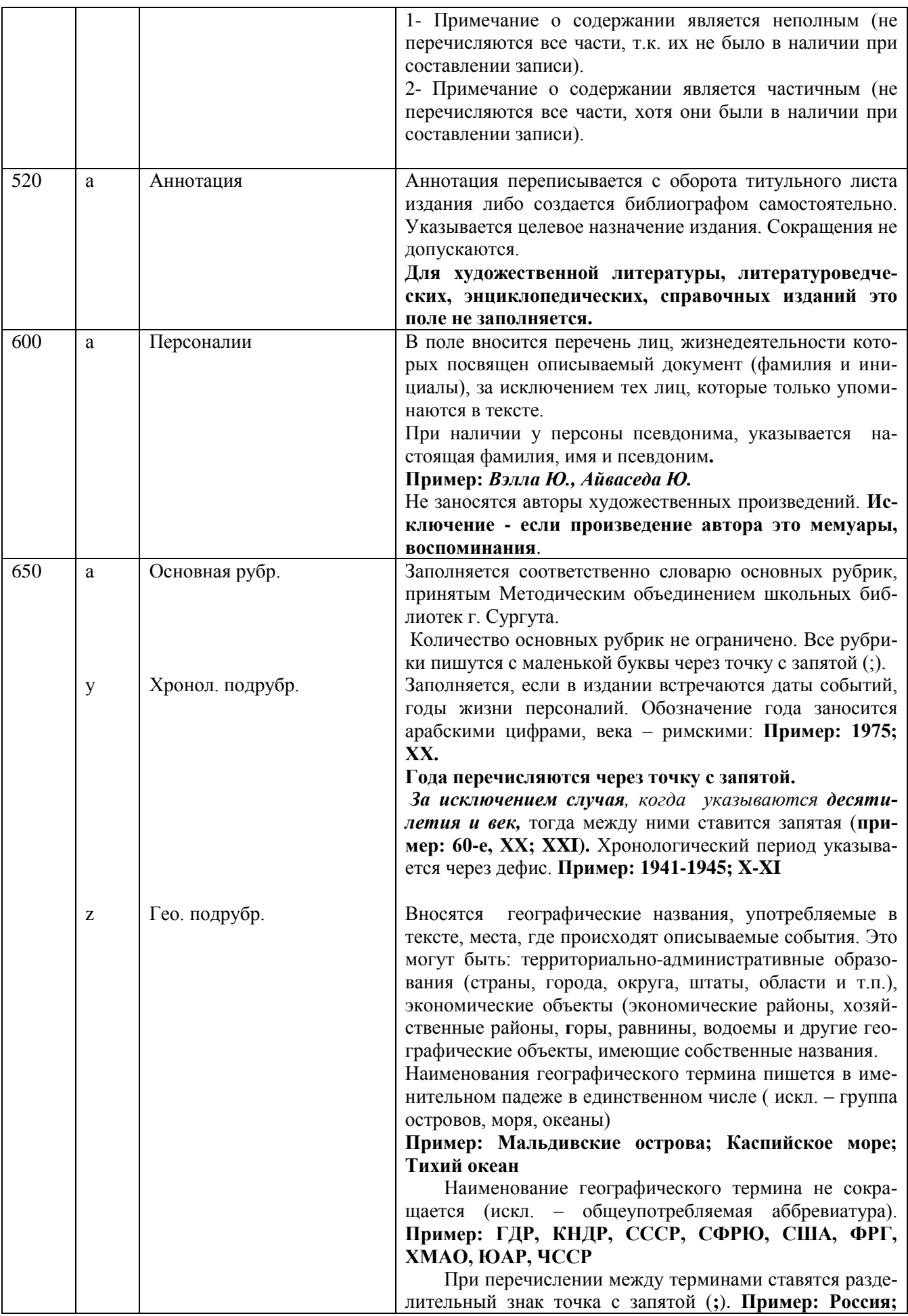

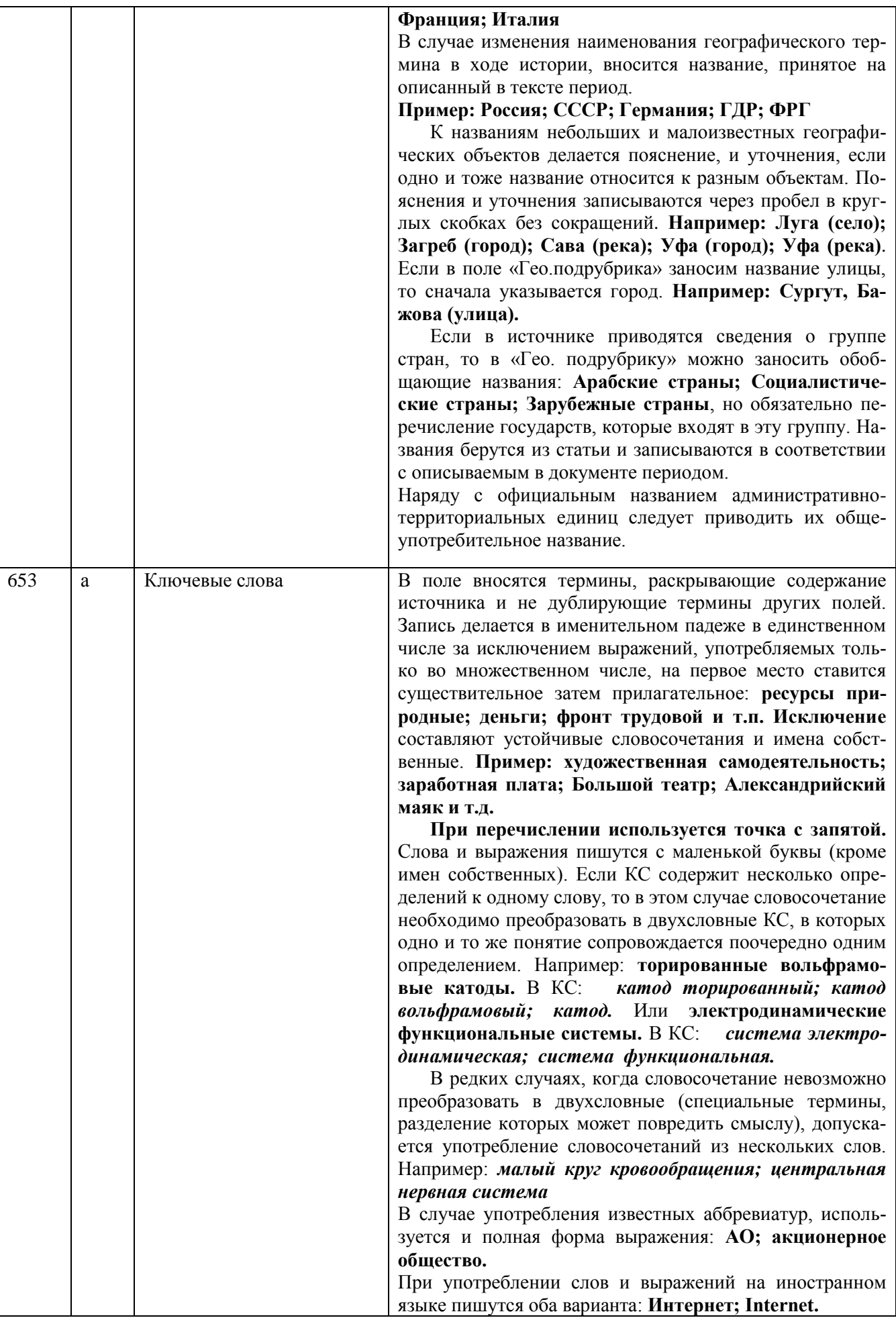

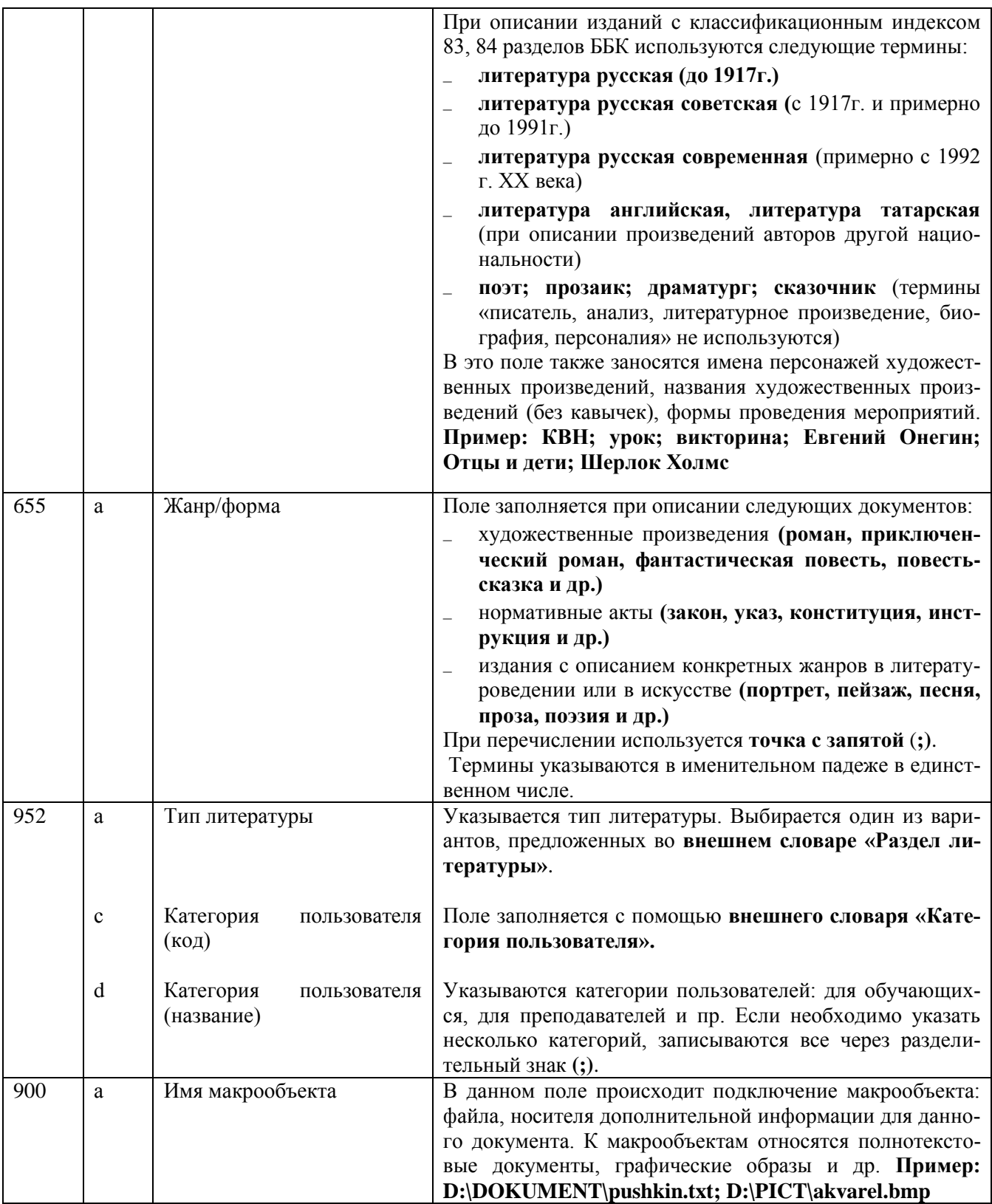

Инструкция разработана март 2010 г.